Programación I Python 2.7

Miguel Solis

Estructuras de repetición

Facultad de Ingeniería / Escuela de Informática Universidad Andrés Bello, Viña del Mar.

Escriba un programa que pregunte al usuario cuántos números ingresará, le pida que ingrese los números, y entregue el promedio como salida.

## **Ejemplo:**

*Ingrese cantidad de numeros:* 3 12 8.5 1.1 *El promedio es 7.2*

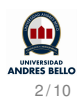

```
n = int(raw_input('Ingrese cantidad de numeros: '))
suma = 0for i in range(n):
  x =float(raw_input())
  suma = suma + xpromedio = suma / n
print 'El promedio es',promedio
```
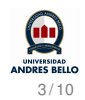

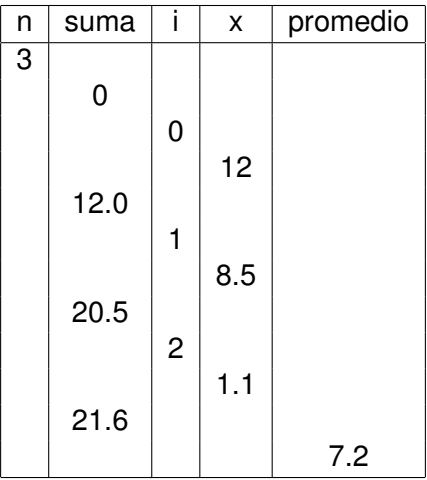

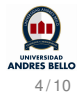

```
n = int(raw_input('Ingrese cantidad de numeros: '))
suma = 0i = 0while i < n:
  x = float(raw\_input())suma = suma + xi = i + 1promedio = suma / n
print 'El promedio es',promedio
```
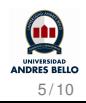

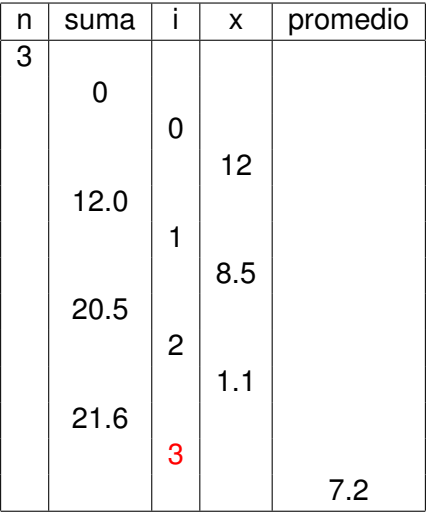

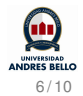

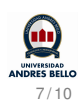

- range $(5,2,-1) \rightarrow [5,4,3]$
- range(5,2)  $\rightarrow$  []
- range $(3,9,2) \rightarrow [3,5,7]$
- range $(3,9) \rightarrow [3,4,5,6,7,8]$
- range(5)  $\rightarrow$  [0,1,2,3,4]

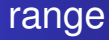

```
for i in range(1,4):
   n = float(raw\_input('Nota de alumno' + str(i) + ':)print 'El alumno', i, 'tiene nota', n
```
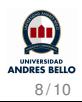

Implemente un programa en Python que permita al usuario ingresar un número entero y calcule la suma de los cuadrados de los dígitos.

## **Ejemplo:**

*Ingrese un numero:* 121 *6*

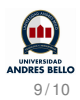

Implemente un programa en Python que permita al usuario ingresar un número *n*, luego que el programa indique cuantos dígitos con valor 3 y 7 existen.

## **Ejemplo:**

*Ingrese un numero:* 7235382 *Hay 1 numero 7 Hay 2 numero 3*

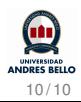